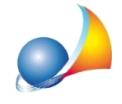

## Come faccio ad inserire il numero di pagine indicate sul frontespizio di un libretto **dellemisure?**

E' possibile indicare il numero di pagine dalla finestra di stampa del *Libretto delle misure*, selezionando la sezione *Frontespizio* ove è presente un'apposita casella di testo.

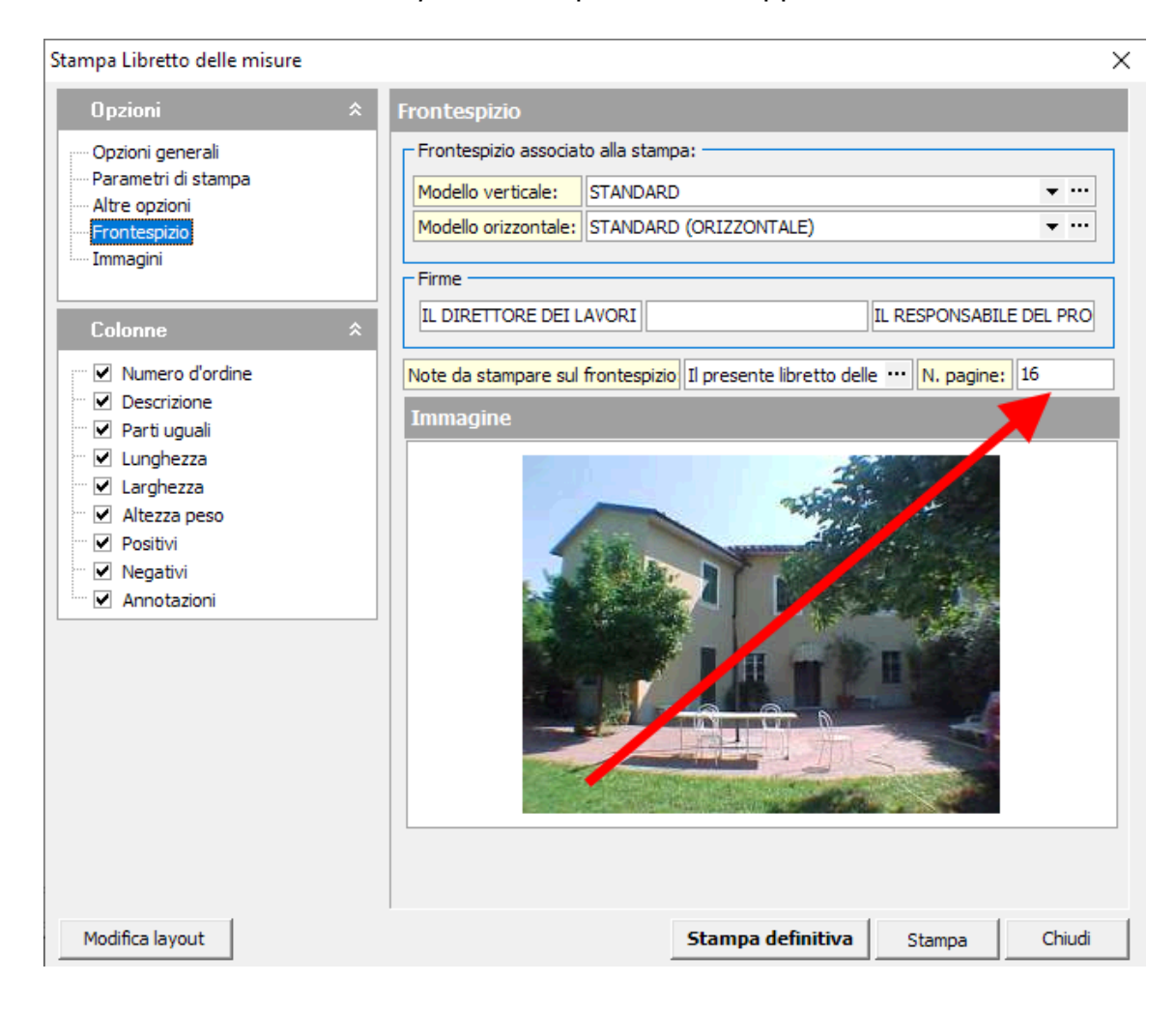